Como saber quanto um arquivo PDF é tipo PDF/A?

Basta reparar na mensagemde informação que aparece acima do documento. Se for PDF/A, aparecerá escrito: "Este arquivo está em conformidade com o padrão PDF/A...". conforme demonstrado na imagem:

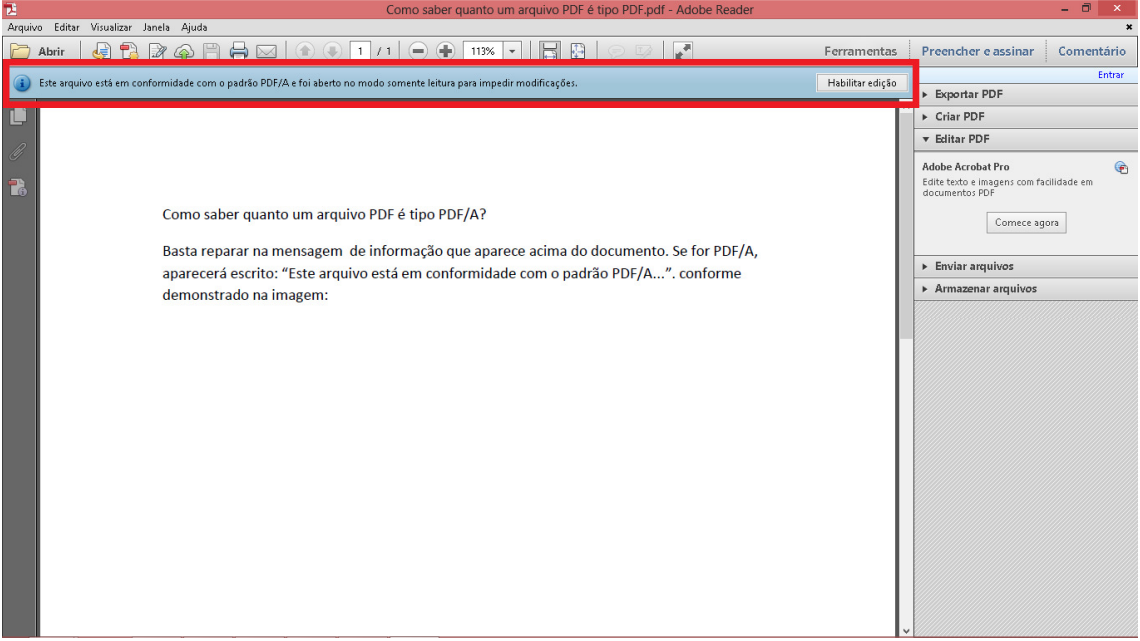